# **Hierarchic Topic Models Visualization**

Research project report Author: Dmitriy S. Fedoriaka Group: 374, Moscow Institute of Physics and Technology Supervisor: V.V. Strijov Date: 13.09.2016 - 27.11.2016

## **TABLE OF CONTENT**

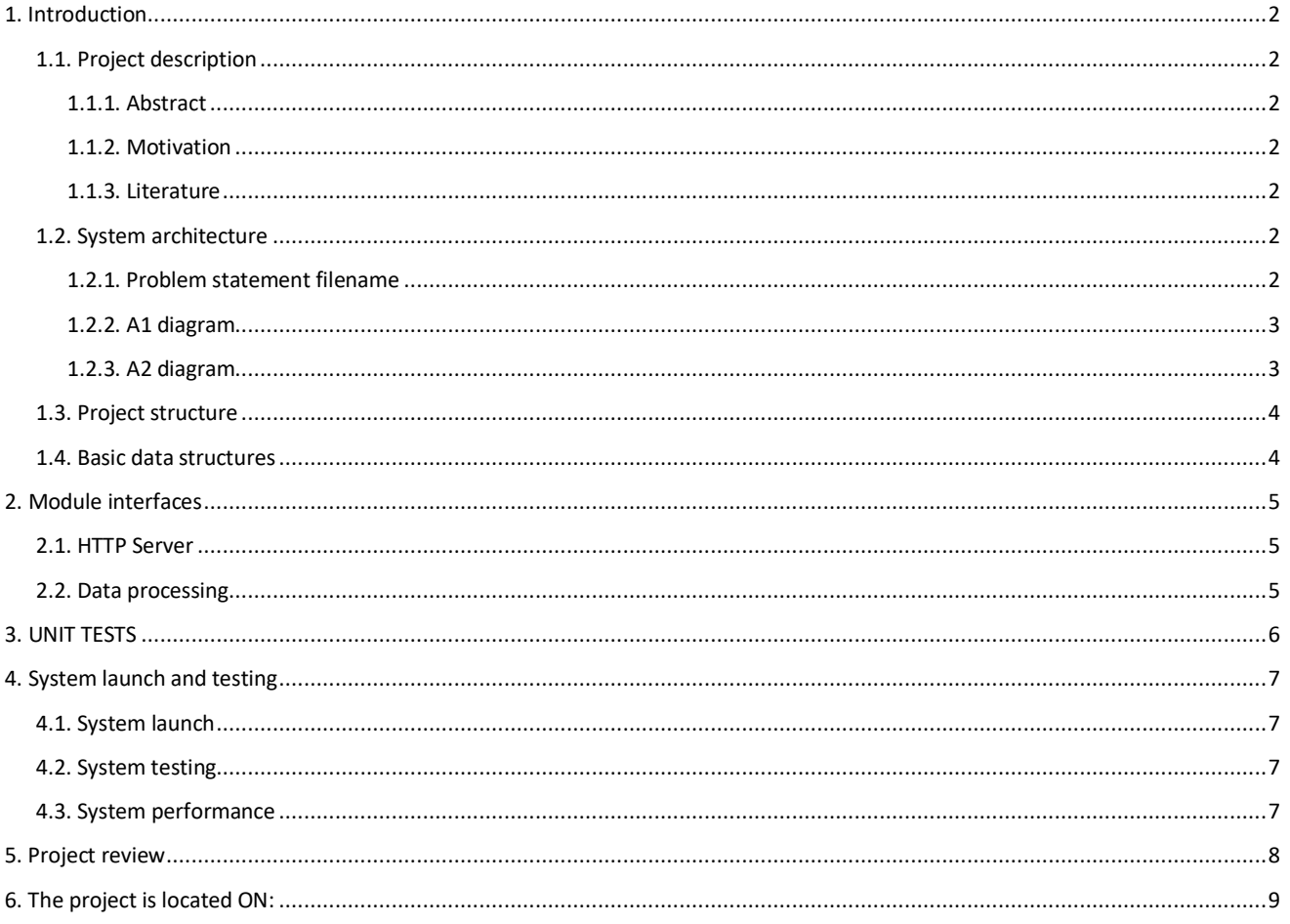

### <span id="page-1-0"></span>**1. INTRODUCTION**

#### <span id="page-1-1"></span>**1.1. Project description**

#### <span id="page-1-2"></span>**1.1.1. Abstract**

Hierarchic topic models are good tool for representing big amount of text documents. However, displaying such models on screen is difficult problem itself.

This project implements interactive visualization of hierarchic topic models with inserted polygons. It uses topic modelling algorithms provided by BigARTM library.

#### <span id="page-1-3"></span>**1.1.2. Motivation**

#### **A. Project goal (main purpose of research and development, the expected result)**

The goal is to develop fast and flexible system, which will detect topic structure of large document set and render its visualization.

#### **B. Project application (where and how the project result will be applied)**

Making convenient navigation for websites and other knowledge databases.

#### **C. Historical data description (timing, formats and structures)**

Data is set of preprocessed text documents of set in one of two specified formats: UCI or Vowpal Wabbit. Those formats are described o[n http://docs.bigartm.org/en/stable/formats.html.](http://docs.bigartm.org/en/stable/formats.html) Also formats are described in documentation

#### **D. Quality criteria (target functions, error functions, how the project quality is measured)**

Quality criteria of visualized topic model is improvement ratio, which shows how fast user can perform search in dataset using visualization, compared to some basic system (such as search by key words).

#### **E. Requirements for the project implementation (must be satisfied for successful project end)**

There must be a service, which builds quality visualizations for any well-defined set of documents.

#### **F. Feasibility of the project (how to prove the project feasibility, list of possible risks and complications)**

Basic algorithms of topic modelling are implemented in BigARTM, at least one variant of visualization can be provided with FoamTree. For other actions, such as extracting tree structure from topic model there are simple algorithms.

#### **G. Methods and solutions (project roadmap, methods and algorithms)**

All code is written with Python.

#### HTTP server is implemented with bottle.py

External modules:

- BigARTM [\(http://bigartm.org\)](http://bigartm.org/) Topic Modeling.
- FoamTree [\(https://carrotsearch.com/foamtree-overview\)](https://carrotsearch.com/foamtree-overview) -Visualization.

Main algorithm behind topic modelling is EM-algorithm, enhanced with regularizers.

For visualization model of inserted polygons is used (see article with mathematical problem statement).

#### <span id="page-1-4"></span>**1.1.3. Literature**

- K. Vorontsov, A.Potapenko Tutorial on Probabilistic Topic Modeling: Additive Regularization for Stochastic Matrix Factorization Basic bibliography records and a short explanation of their role in the project, 2014.
- N. A. Chirkova, K. V. Vorontsov Additive Regularization for Hierarchical Multi-modal Topic Modeling, 2016.

#### <span id="page-1-5"></span>**1.2. System architecture**

#### <span id="page-1-6"></span>**1.2.1. Problem statement filename**

The mathematical problem statement can be found at the address:

http://svn.code.sf.net/p/mlalgorithms/code/Group374/Fedoryaka2016TopicModelVisualization/doc/Fedoryaka2016TopicModelVisu alization.pdf

## <span id="page-2-0"></span>**1.2.2. A1 diagram**

System architecture is described with the IDEF0 format.

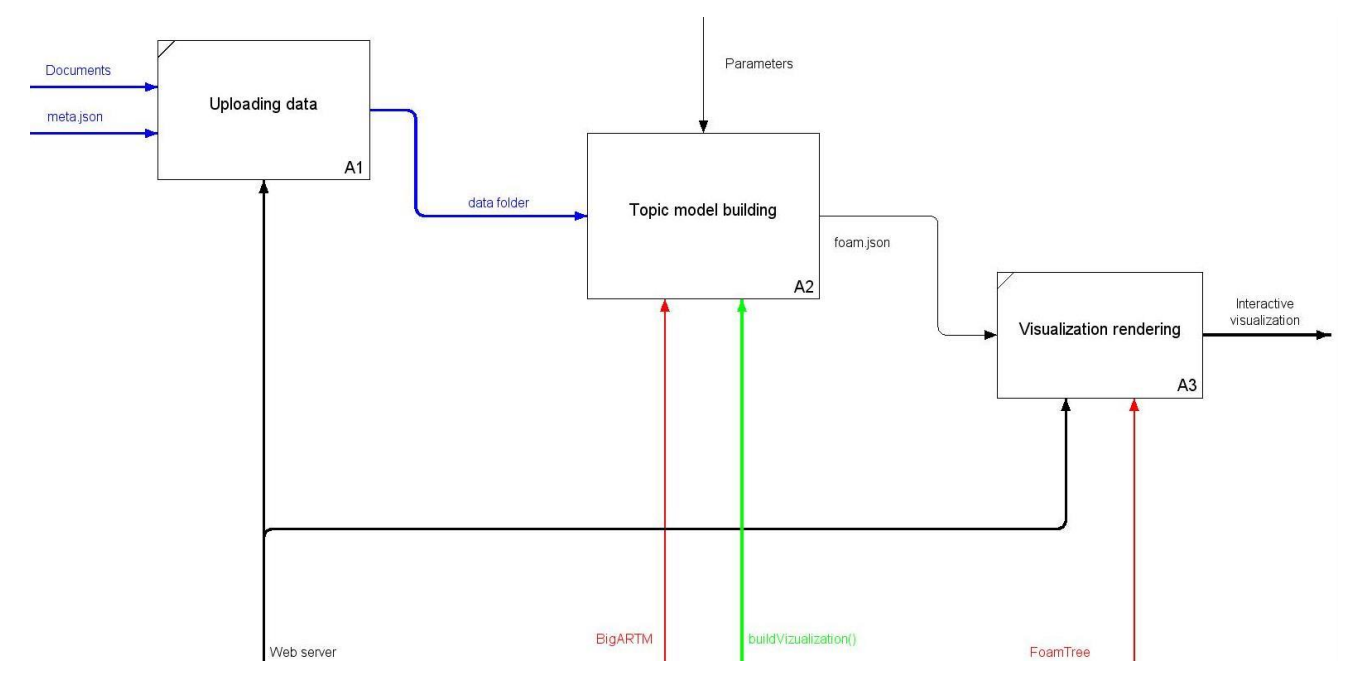

<span id="page-2-1"></span>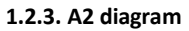

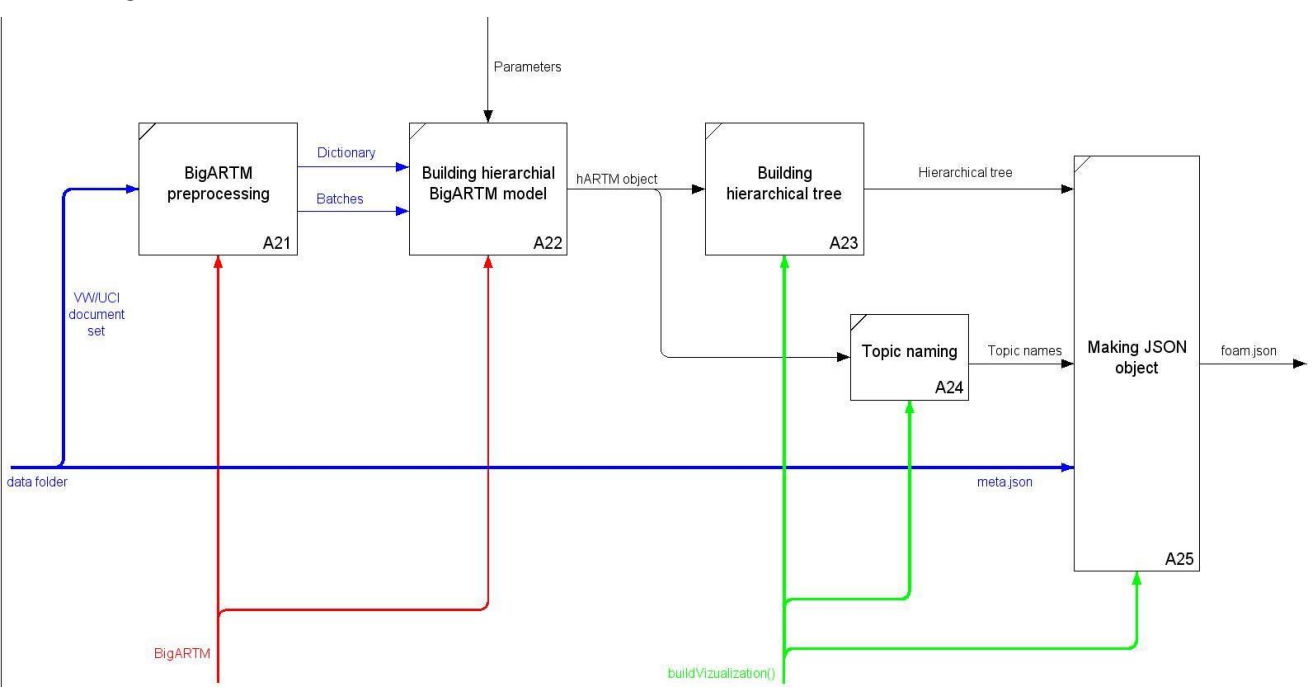

## <span id="page-3-0"></span>**1.3. Project structure**

System files are located in folders:

- doc the project documentation;
- FancyTopicVisualizer implementation of project:
	- $\bullet$  ftv.py core algorithm;
	- ArtmVisual.py auxiliary code, dealing with visualization;
	- $\bullet$  ftvserver.py web server;
	- test.py unit tests;
	- data folder with datasets;
	- visual folder with stored visualizations;
	- visual\_examples folder with sample visualizations;
	- template templates of web pages for web server (including online documentation);
	- static static files for web server, including FoamTree scripts;

### <span id="page-3-1"></span>**1.4. Basic data structures**

**meta.json**. Optional JSON file which provides additional information about data set (i.e. document titles, links to their location on the Internet and snippets).

**ARTM batches**. Set of files, which contain information about data set.

**ARTM model**. Python class which contains all information about document set and provides methods for fitting topic model.

**TopicView**. Python class which represents node of hierarchical tree.]

**foamtree.json**. JSON file, which describes hierarchical tree and is used by FoamTree for visualization rendering.

## <span id="page-4-0"></span>**2. MODULE INTERFACES**

## <span id="page-4-1"></span>**2.1. HTTP Server**

User interface of the system is implemented using HTTP server with paths as follows:

- / home page with basic information.
- /upload upload new dataset.
- /start build new visualization.
- /visuals list of visualizations.
- /visuals\_examples examples.
- /docs documentation.

## <span id="page-4-2"></span>**2.2. Data processing**

Main function for data processing is function buildVisualization() in module ftv.py.

Input: single argument **params**, which is dictionary and contains all parameters:

- params["dataset"] name of dataset (string).
- params["levelCount"] the number of hierarchy levels (integer).
- params["topicNum"] numbers of topics on each level (list).
- params["num\_passes"] the number of iterations of EM-algorithm (integer).
- params["files"]["foamFile"] path to output file.
- params["files"]["logFile"] path to log file.

Files with dataset should be put in /data/<params["dataset"]> folder.

Function returns nothing, but it writes answer in JSON format to file <params["files"]["foamFile"]>.

## <span id="page-5-0"></span>**3. UNIT TESTS**

Script **unit.py** provides one unit test for function buildVisualization().

It generates small dataset, where topics are disjoint by words, so topic structure is univocal. Then it builds topic model with buildVisualization() function and checks it.

## <span id="page-6-0"></span>**4. SYSTEM LAUNCH AND TESTING**

## <span id="page-6-1"></span>**4.1. System launch**

To launch the system, one should do following:

- Install python.
- Install BigARTM using following instruction[s http://docs.bigartm.org/en/stable/installation/windows.html#configure](http://docs.bigartm.org/en/stable/installation/windows.html#configure-bigartm-python-api)[bigartm-python-api.](http://docs.bigartm.org/en/stable/installation/windows.html#configure-bigartm-python-api)
- Install bottle.py web framework.
- Download files from
- [http://svn.code.sf.net/p/mlalgorithms/code/Group374/Fedoryaka2016TopicModelVisualization/FancyTopicVisualizer.](http://svn.code.sf.net/p/mlalgorithms/code/Group374/Fedoryaka2016TopicModelVisualization/FancyTopicVisualizer) Run python script **ftvserver.py**.

Service will be available at [http://localhost.](http://localhost/)

## <span id="page-6-2"></span>**4.2. System testing**

To test the system with unit tests, launch script **test.py**.

To test visualizations, go "Build new visualization" page and build visualization for any f prepared datasets.

## <span id="page-6-3"></span>**4.3. System performance**

System is able to measure duration of processing requests. System was tested on several datasets with following results.

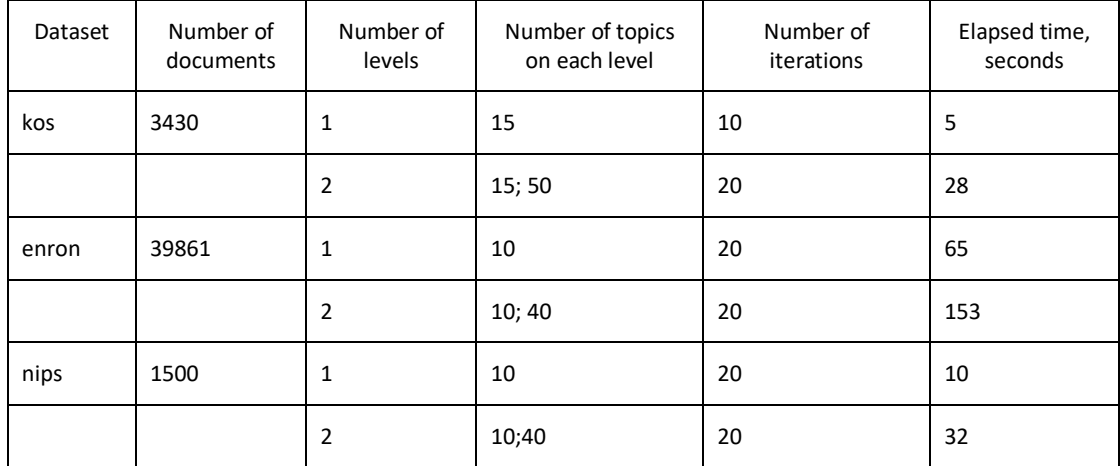

## <span id="page-7-0"></span>**5. PROJECT REVIEW**

## <span id="page-8-0"></span>**6. THE PROJECT IS LOCATED ON:**

http://svn.code.sf.net/p/mlalgorithms/code/Group374/Fedoryaka2016TopicModelVisualization/